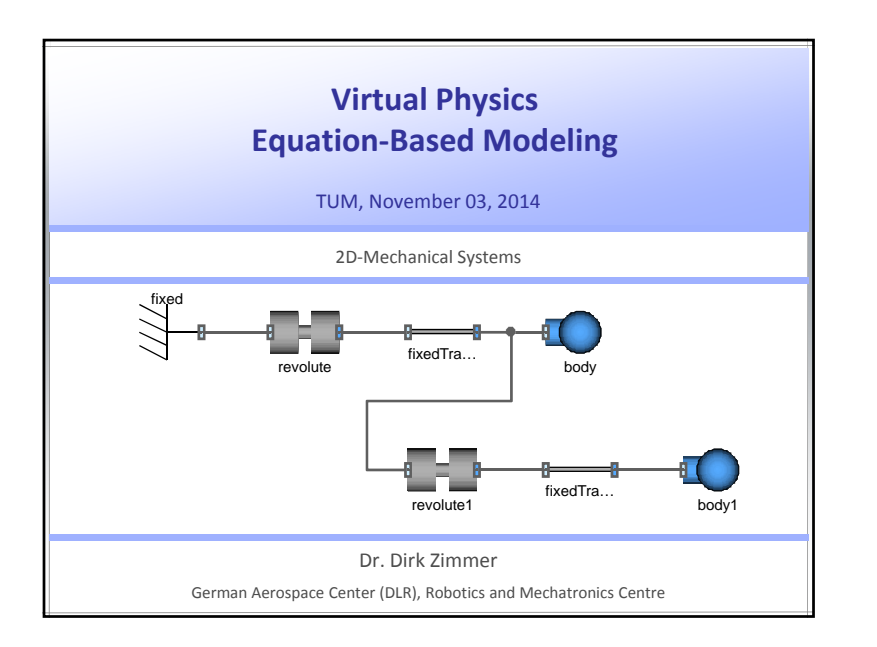

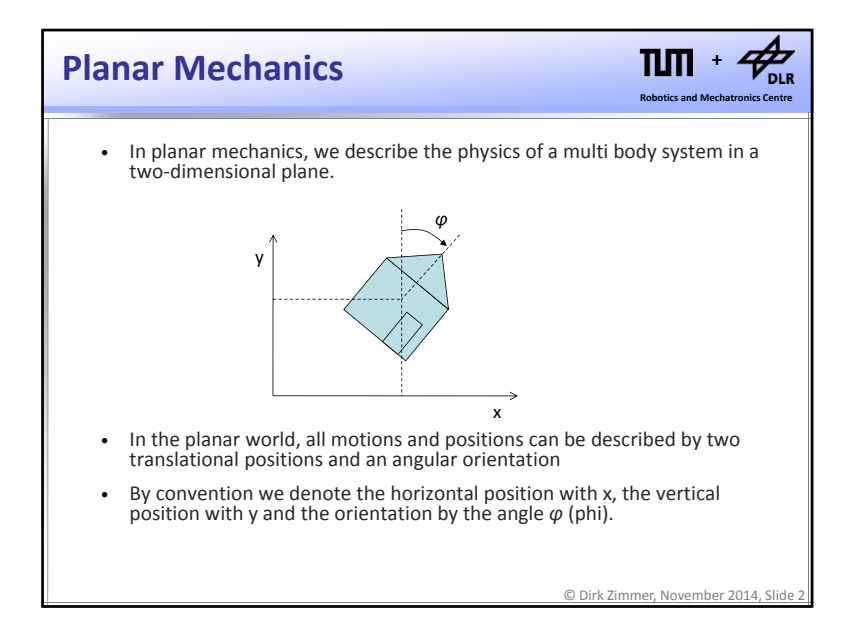

## $\Pi\Pi$  $\bigotimes_{\mathsf{DLR}}$ **The Task +Robotics and Mechatronics Centre** • In this lecture, we want to start modeling our own library for planar mechanics. • The design of <sup>a</sup> library is <sup>a</sup> very multifaceted task. We have to concern: • the structure of the library • the design of the connector • usability of the components • effective code reuse • solutions for initialization• and many things more © Dirk Zimmer, November 2014, Slide 3

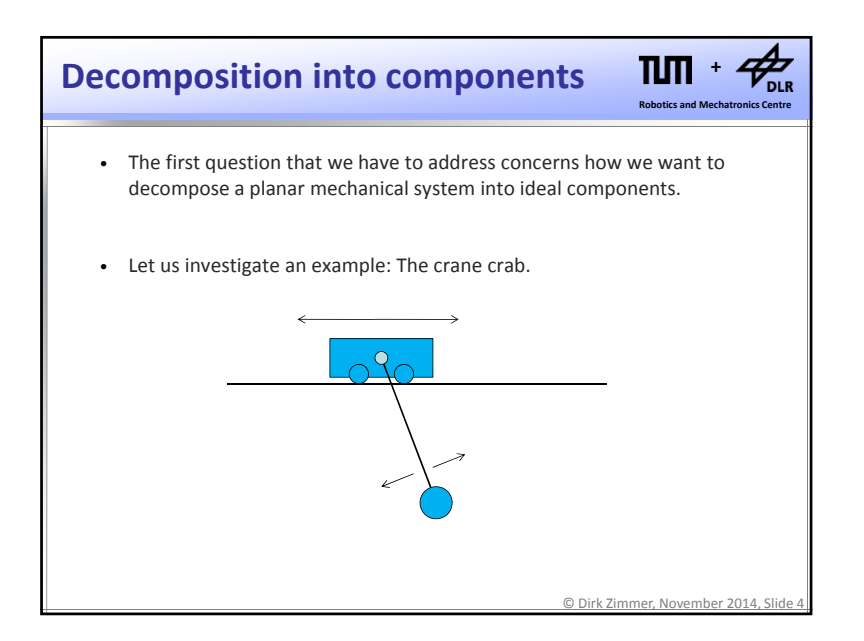

1

# **Decomposition into components**

• The crane‐crab has two degrees of freedom: The horizontal movement of the carriage wagon and the load revolting like <sup>a</sup> pendulum.

**Robotics and Mechatronics Centre +**

 $\overline{V_{\rm DLR}}$ 

 $n<sub>m</sub>$ 

- The carriage and the load possess mass and an inertia
- The cable has given length.

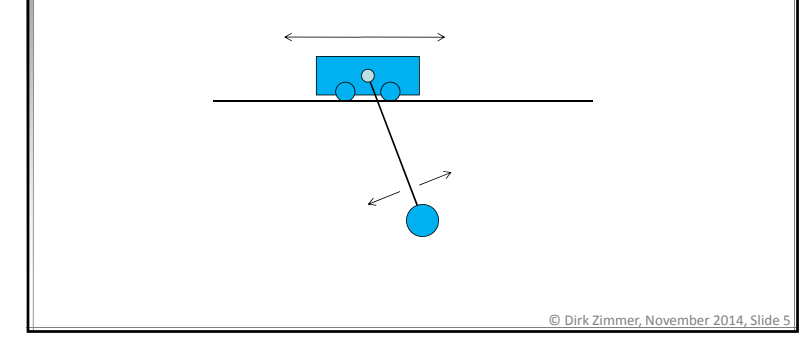

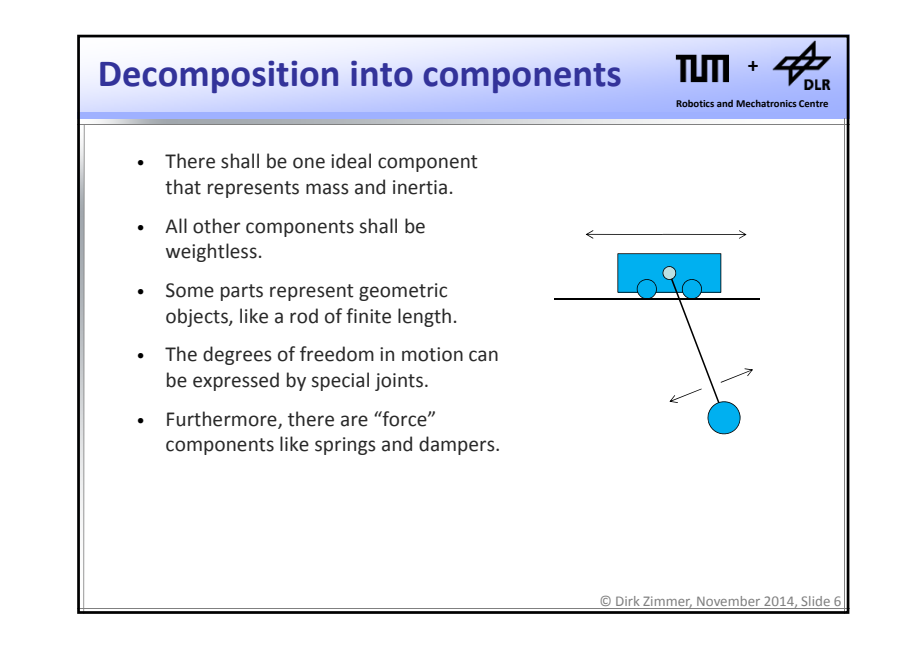

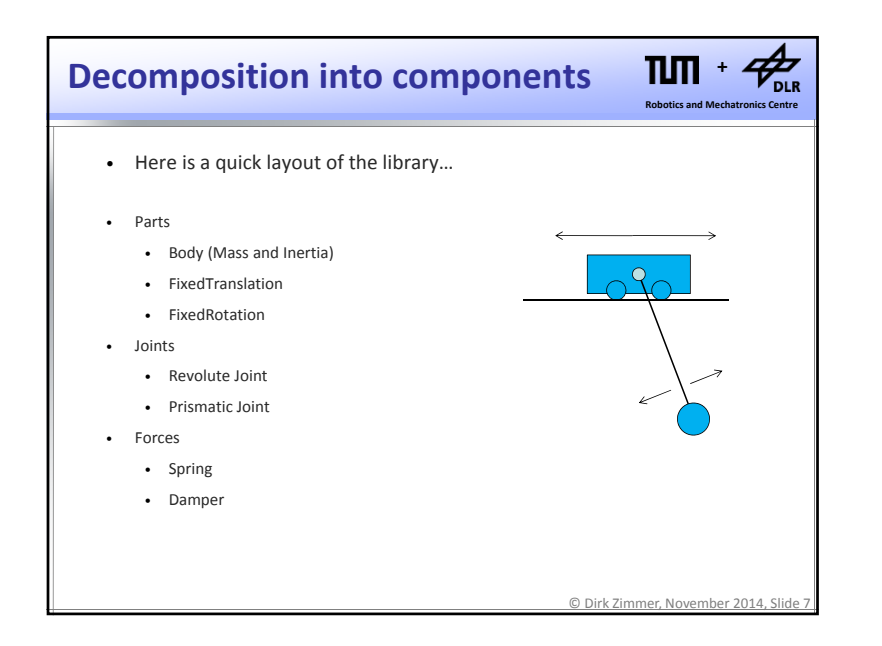

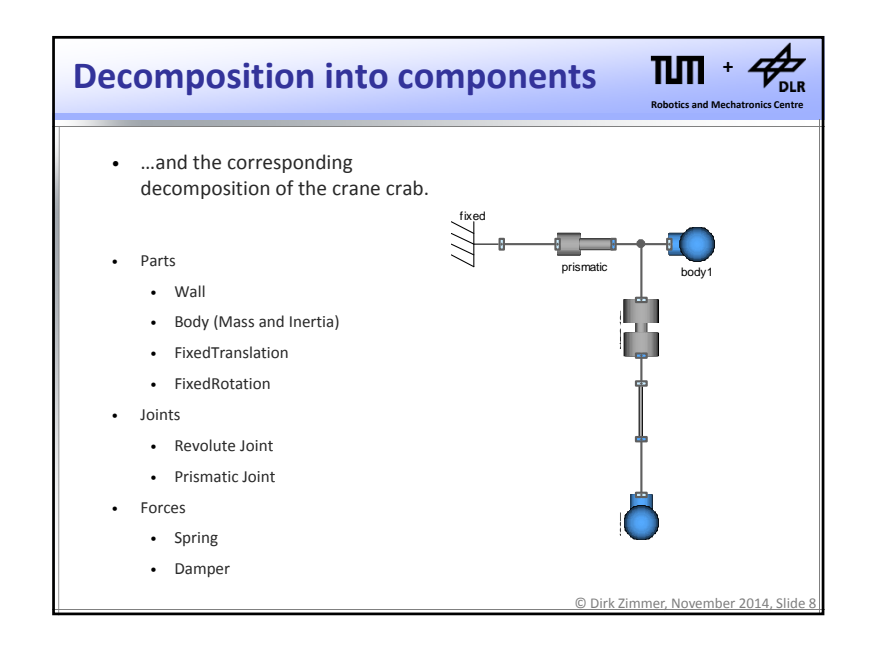

#### $n<sub>m</sub>$ **Decomposition into components**

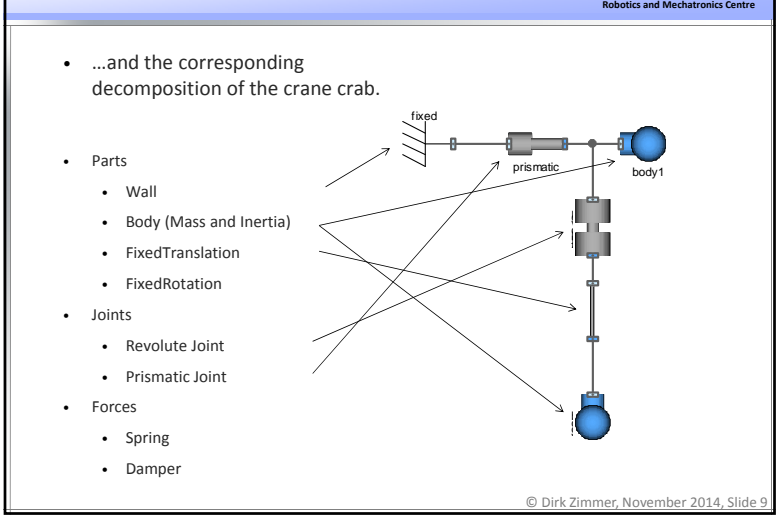

## **Connector Variables**

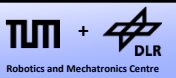

**+**

 $Z_{\text{DLR}}$ 

- From 1D‐mechanics, we learned that the we should choose force and torque as flow‐variables and position and angle as potential variables.
- Planar mechanics combine three 1D-subsytems. Hence the following connector design seems natural.

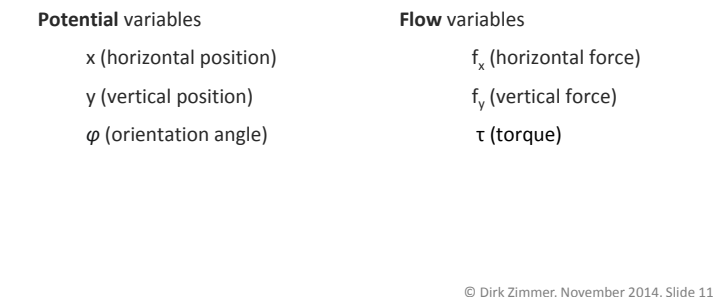

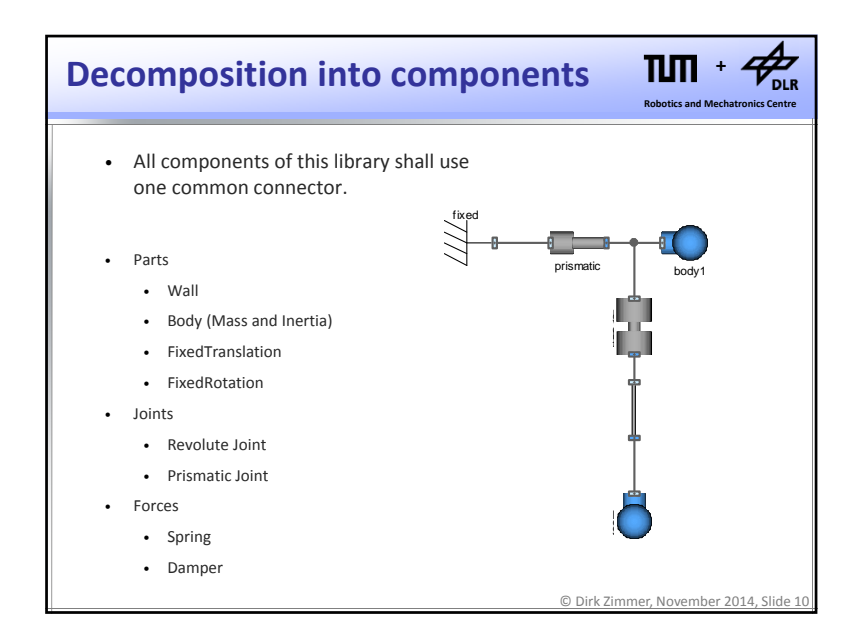

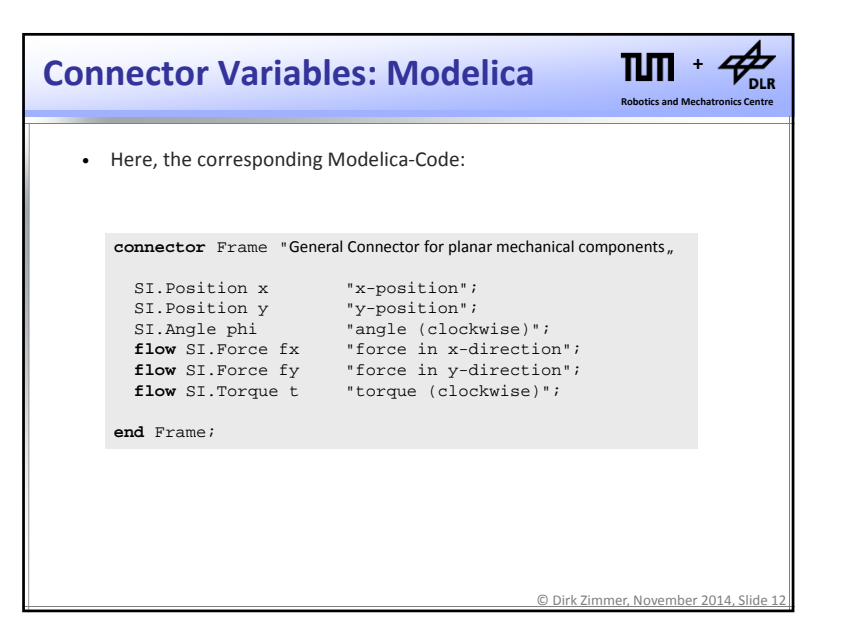

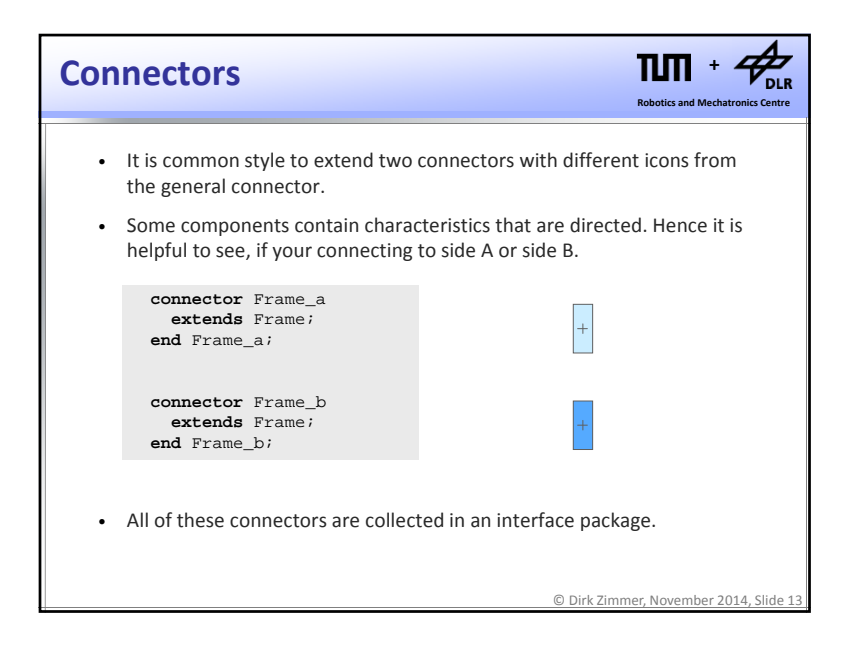

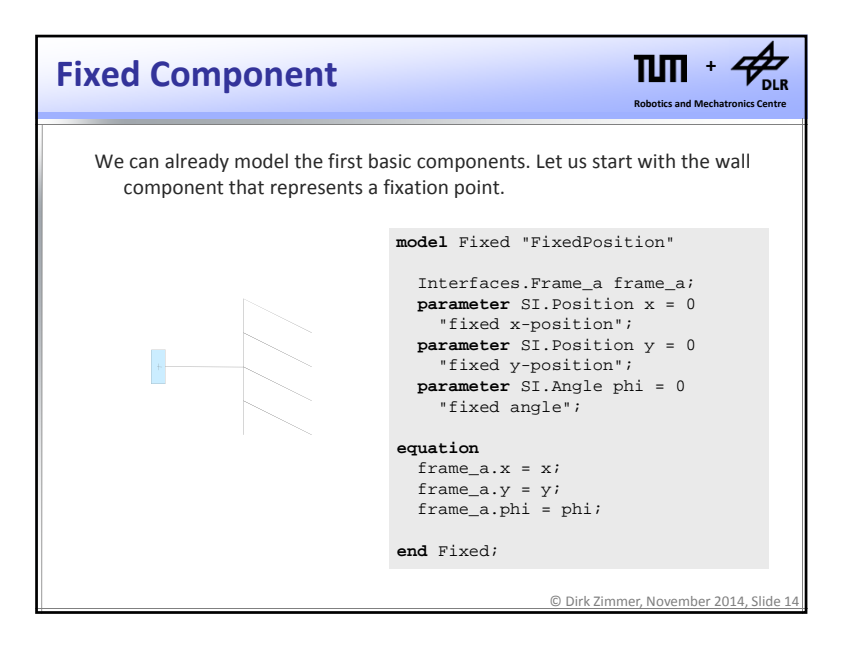

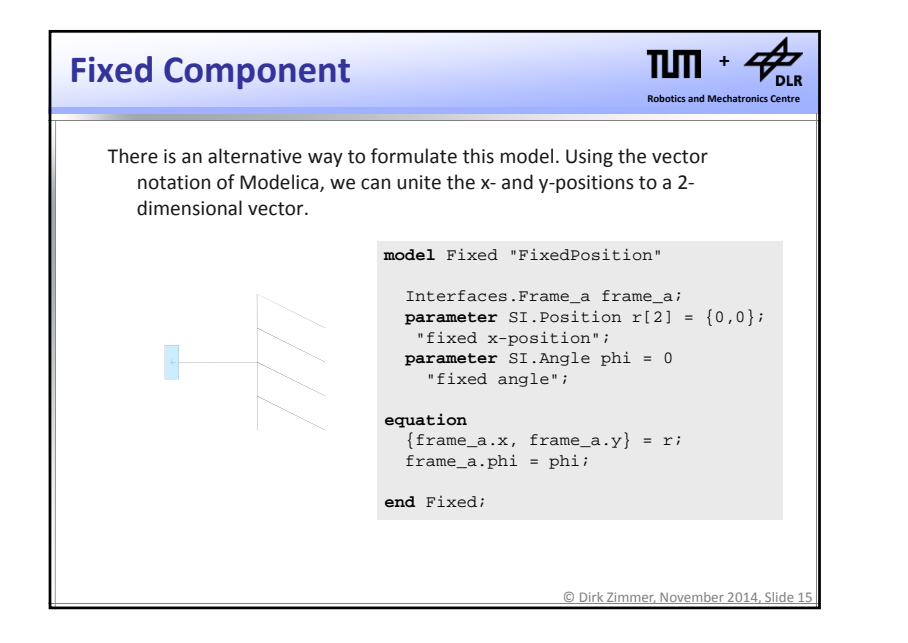

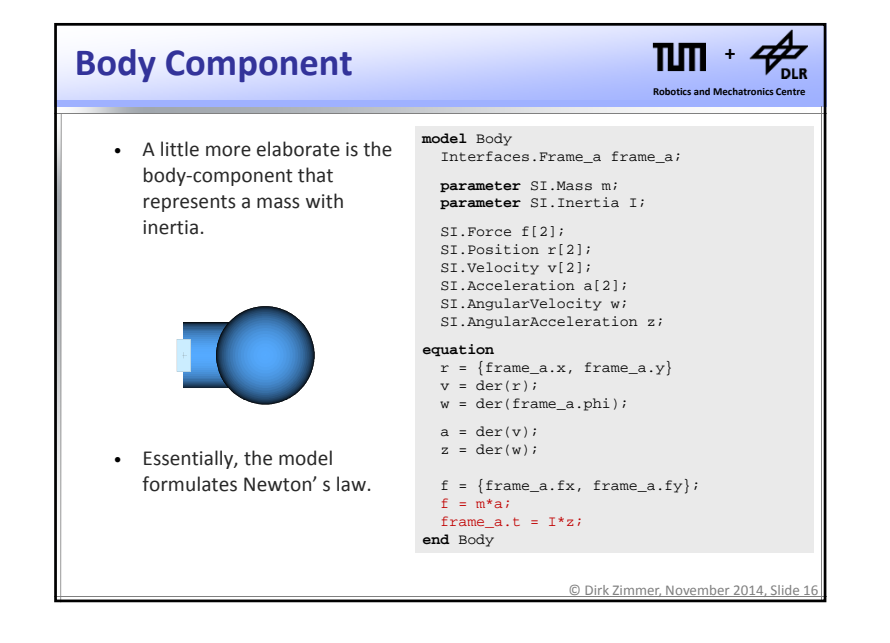

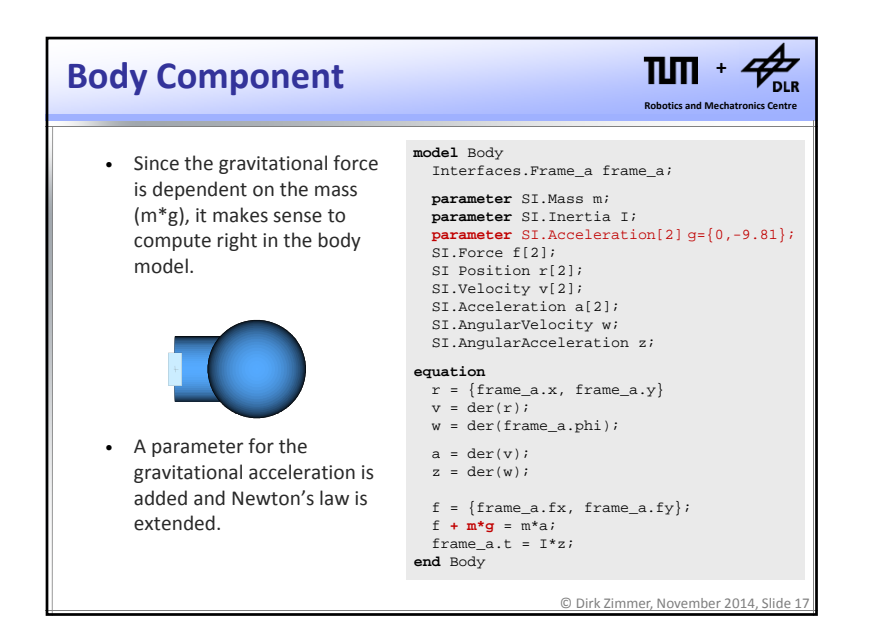

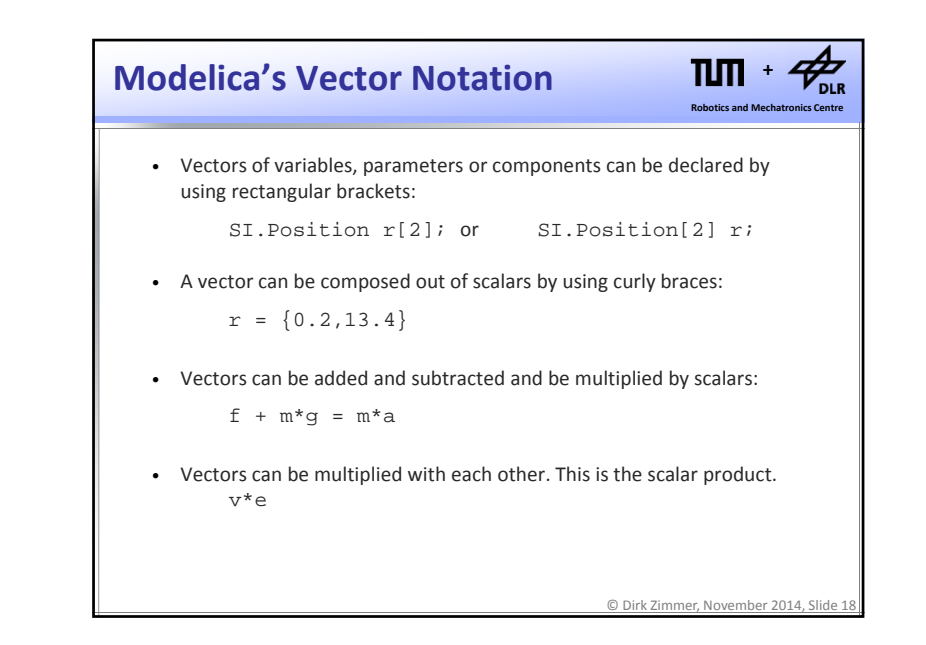

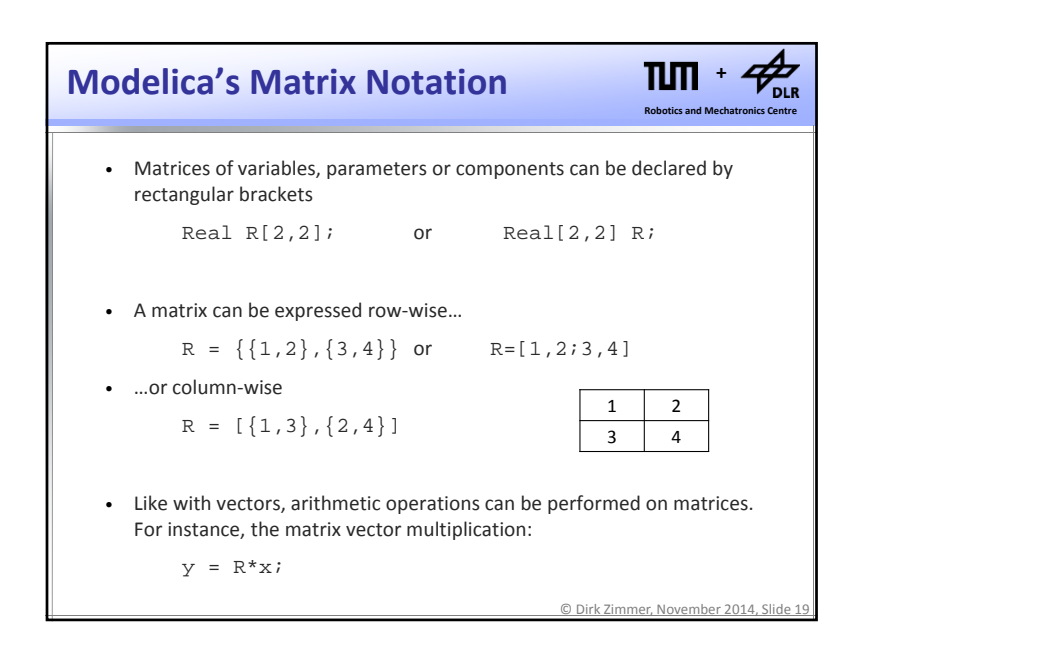

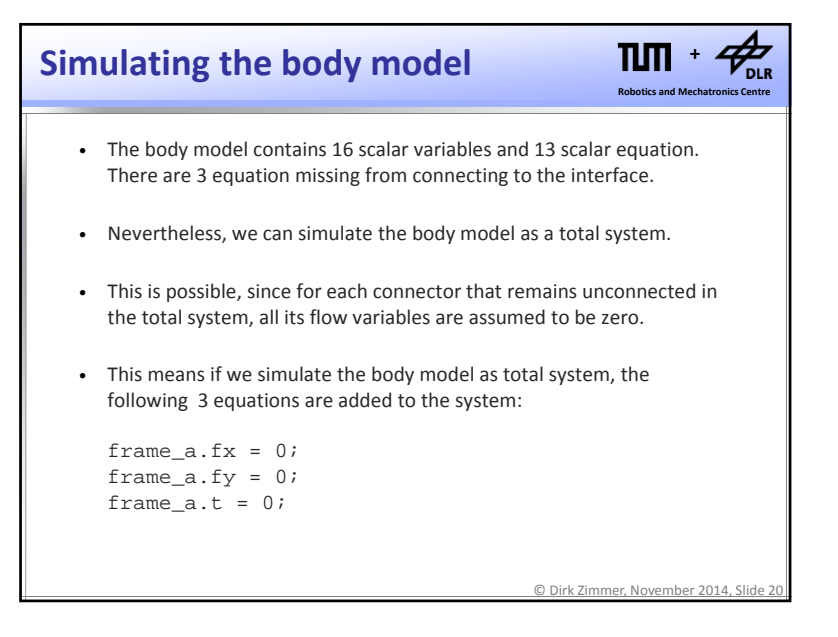

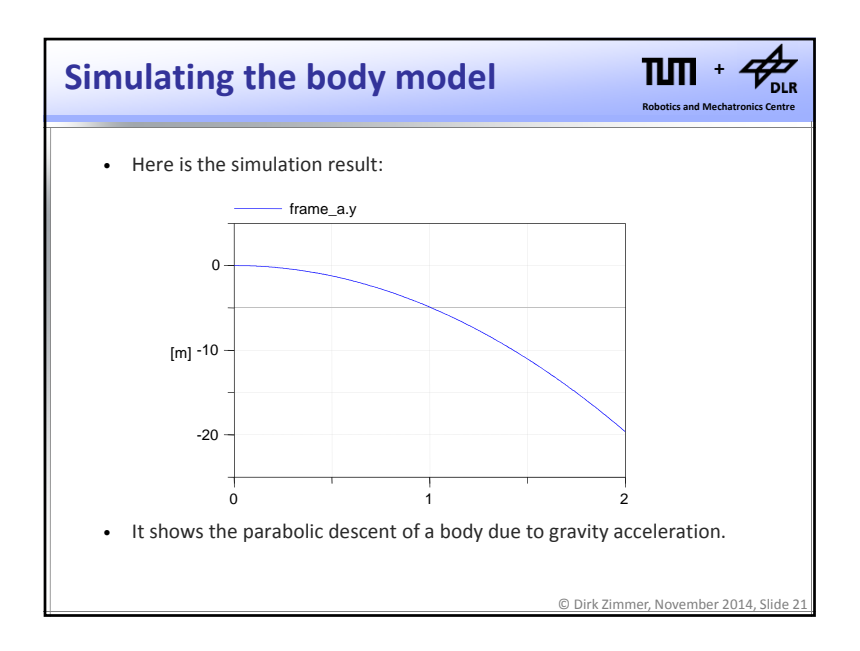

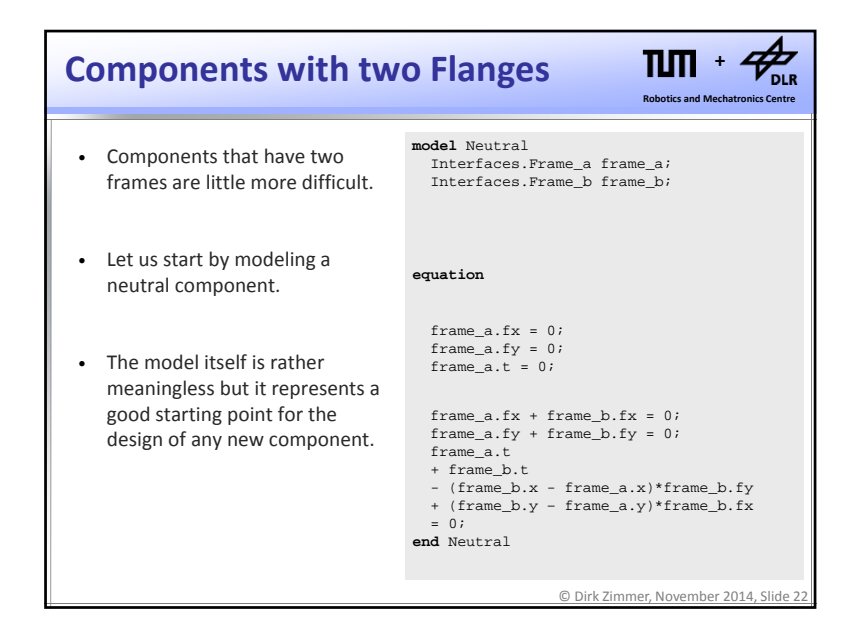

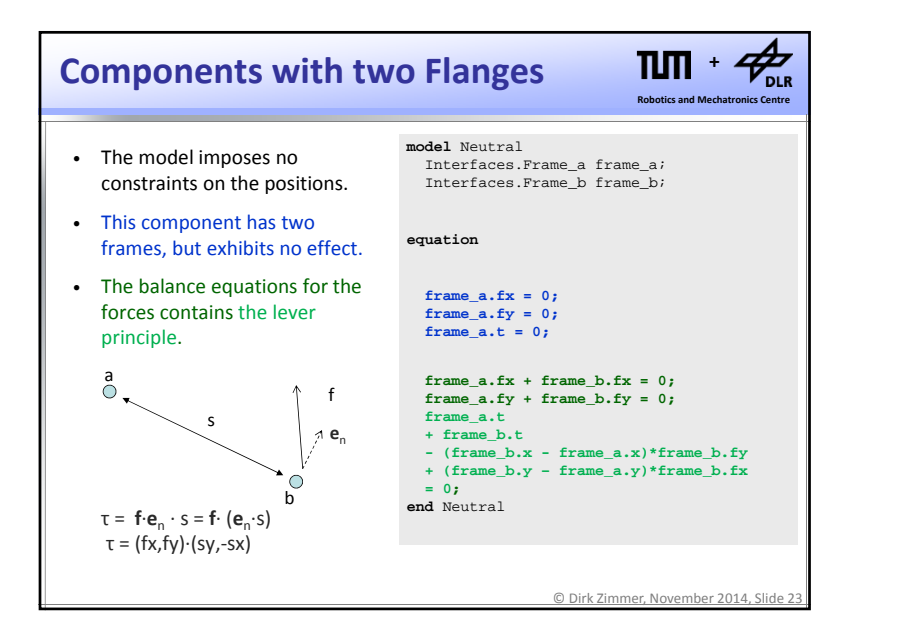

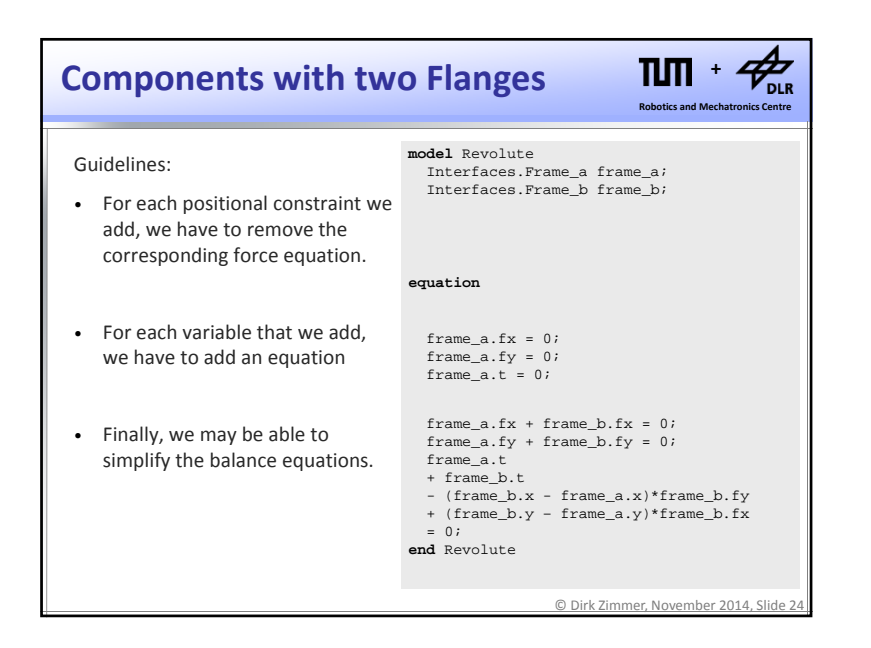

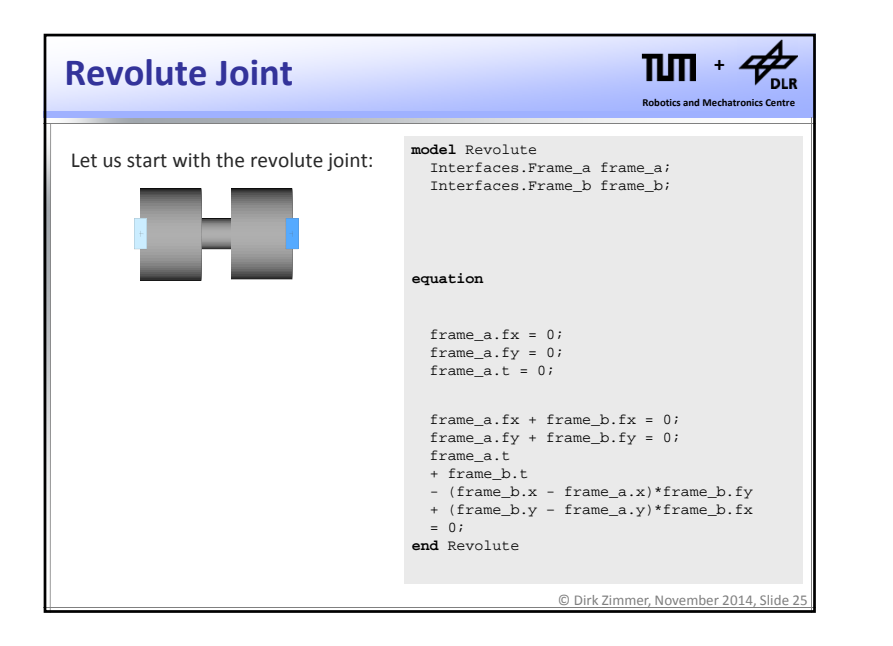

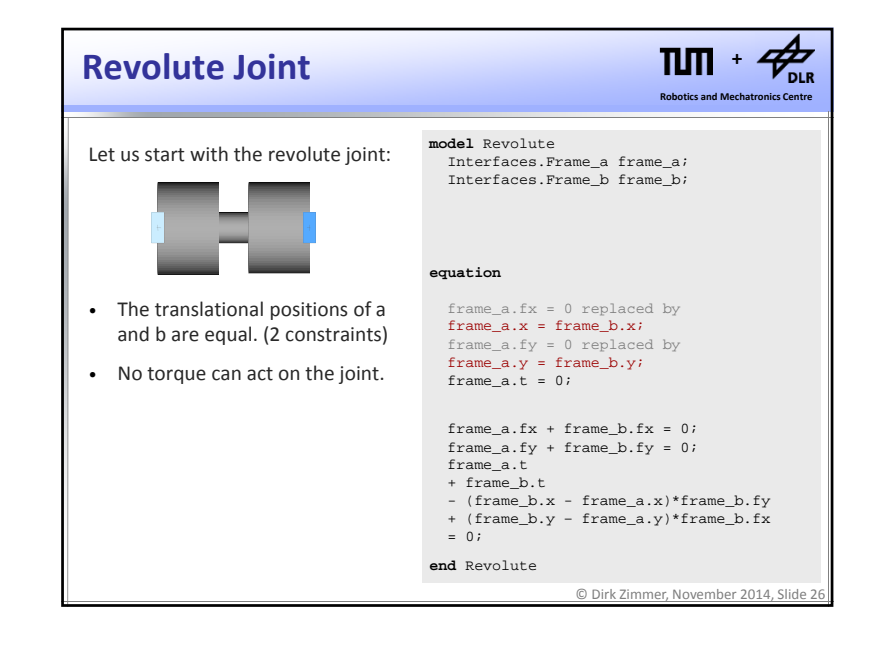

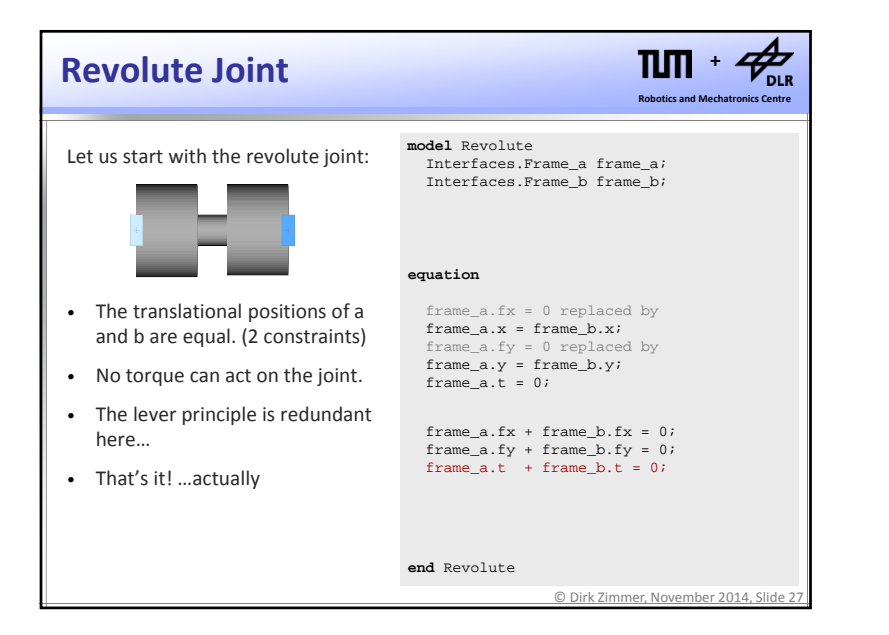

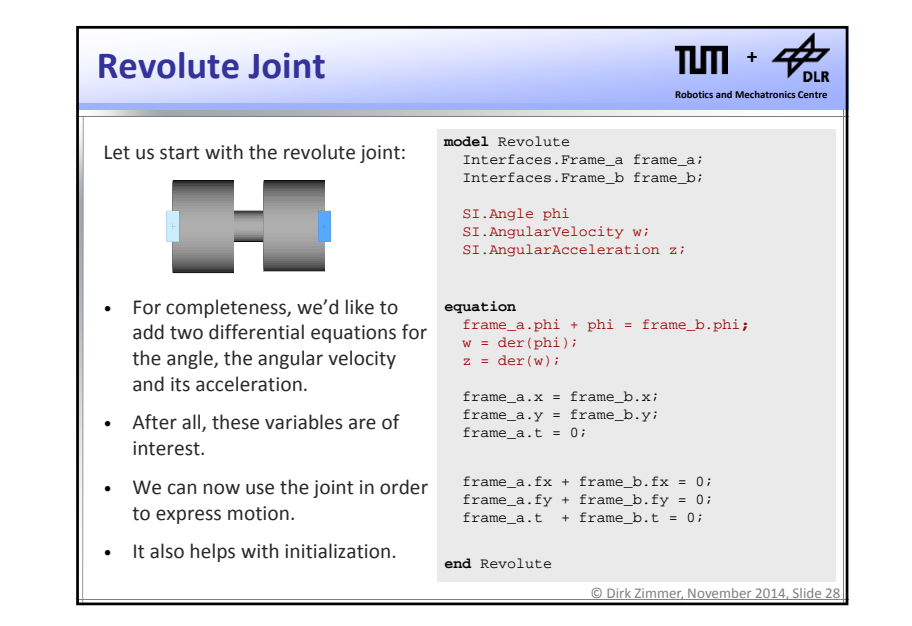

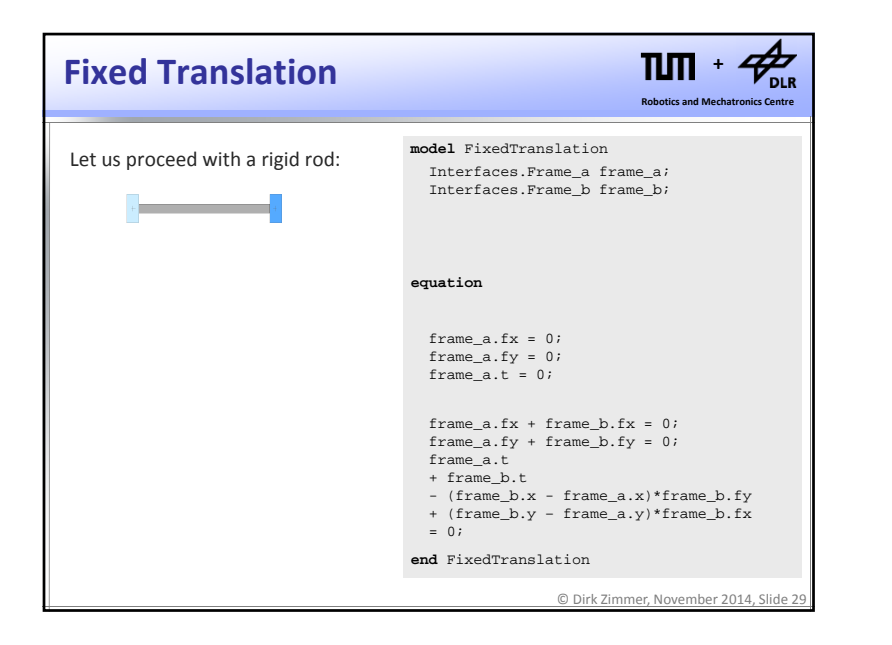

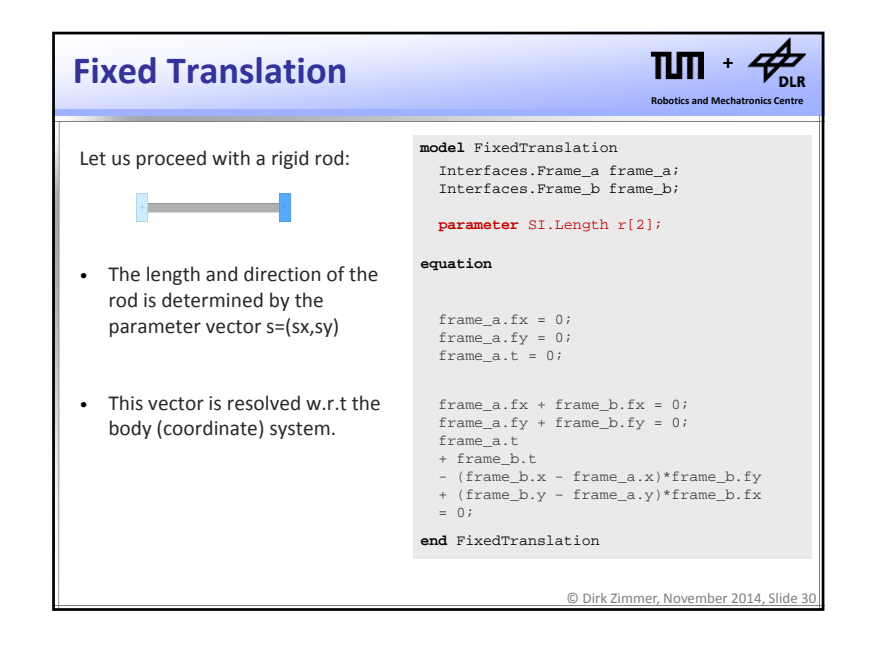

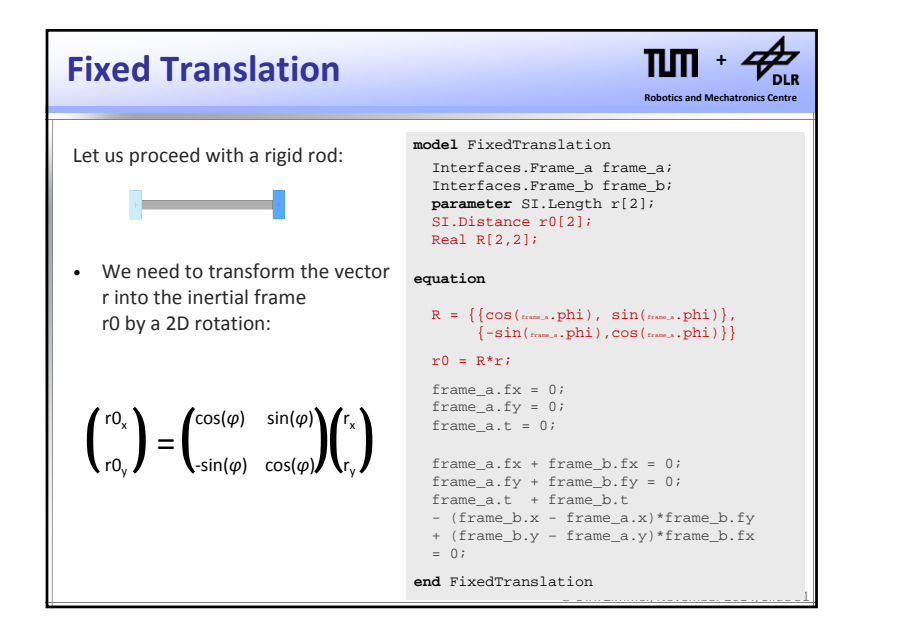

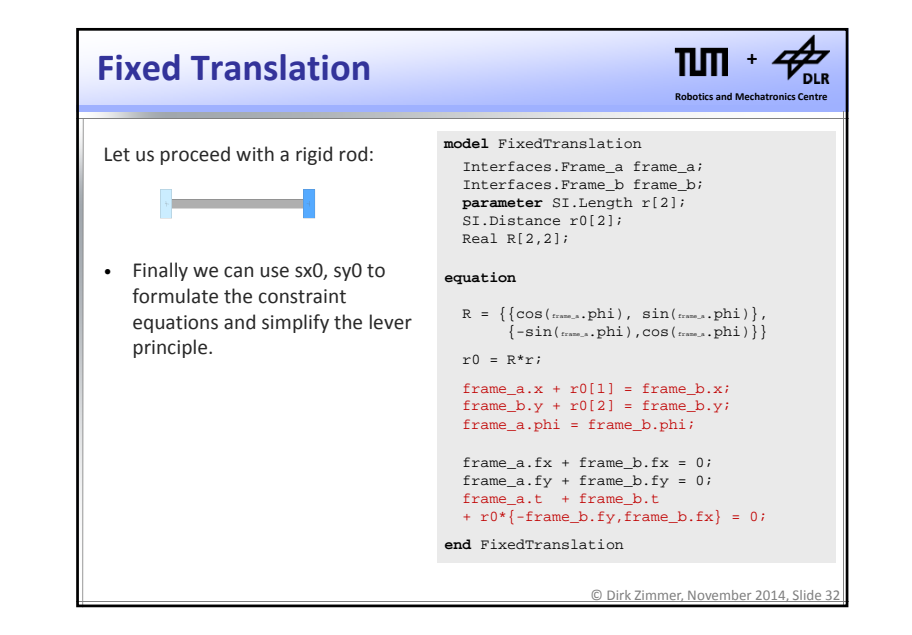

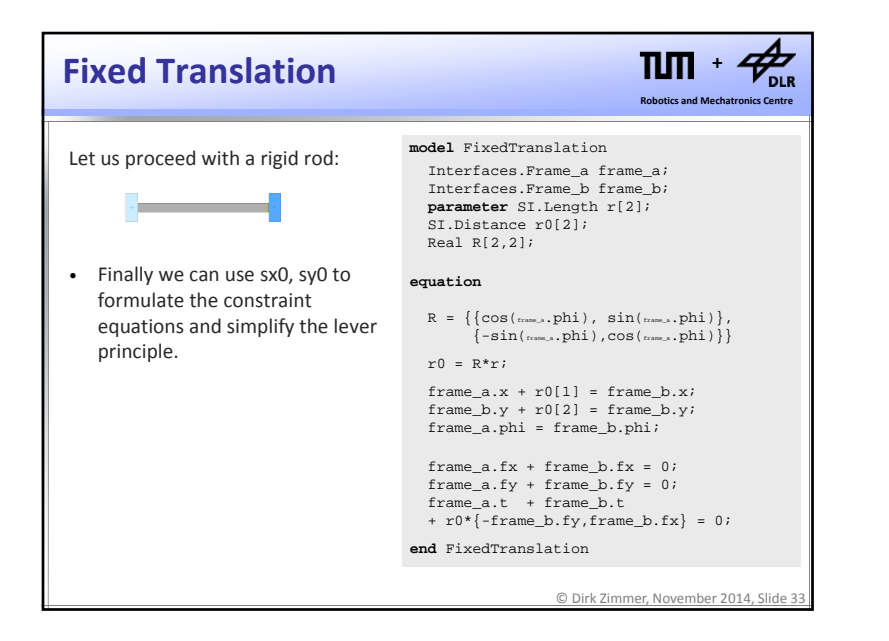

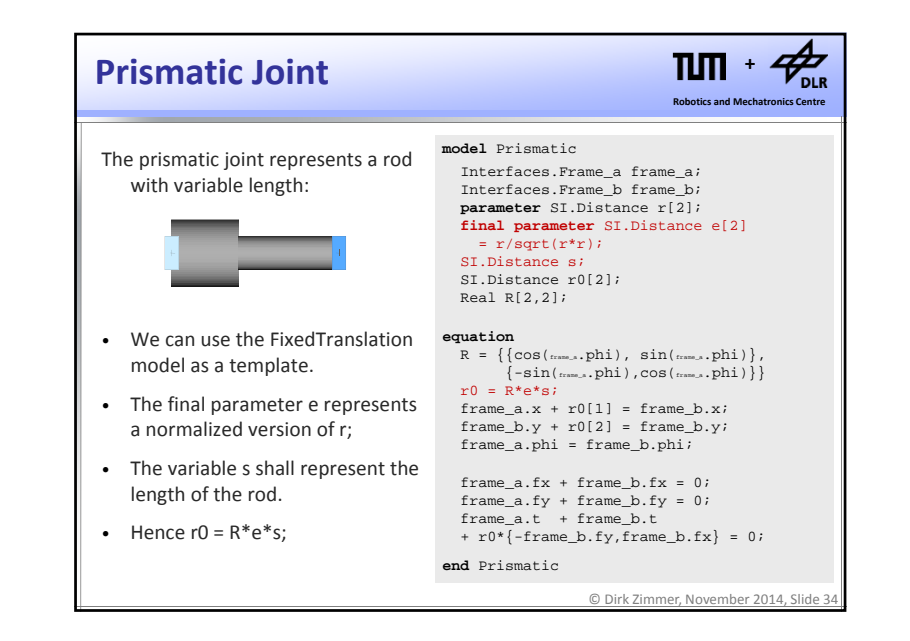

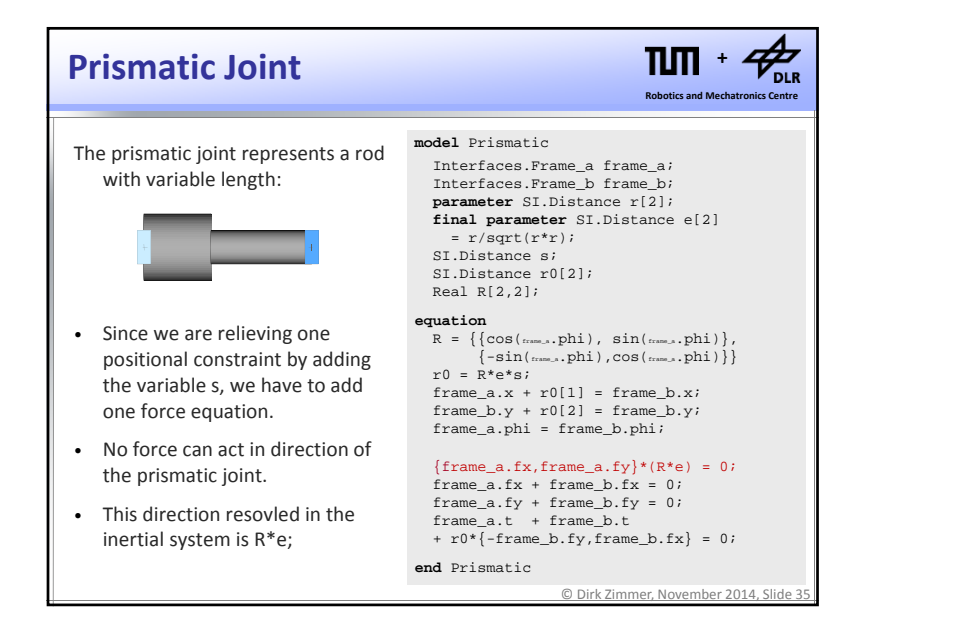

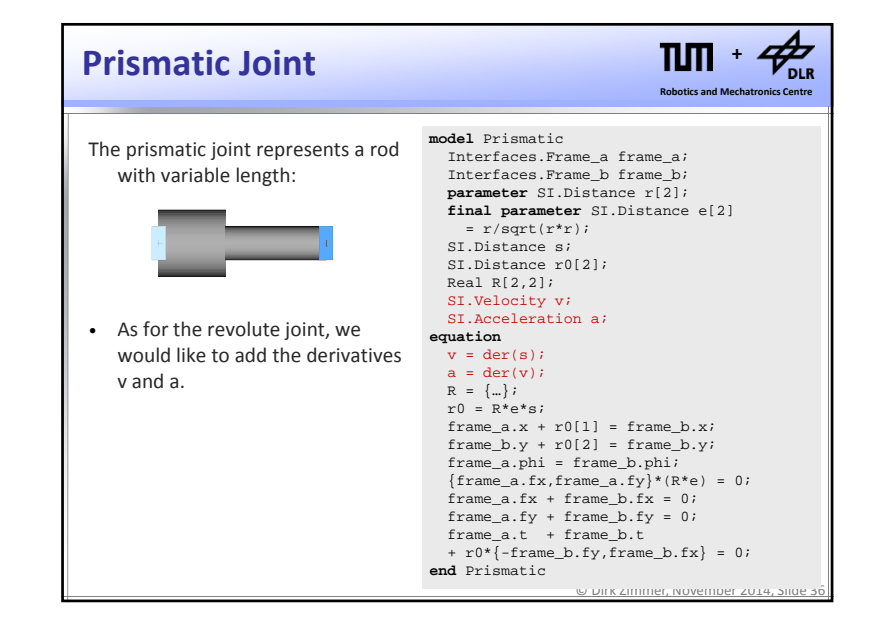

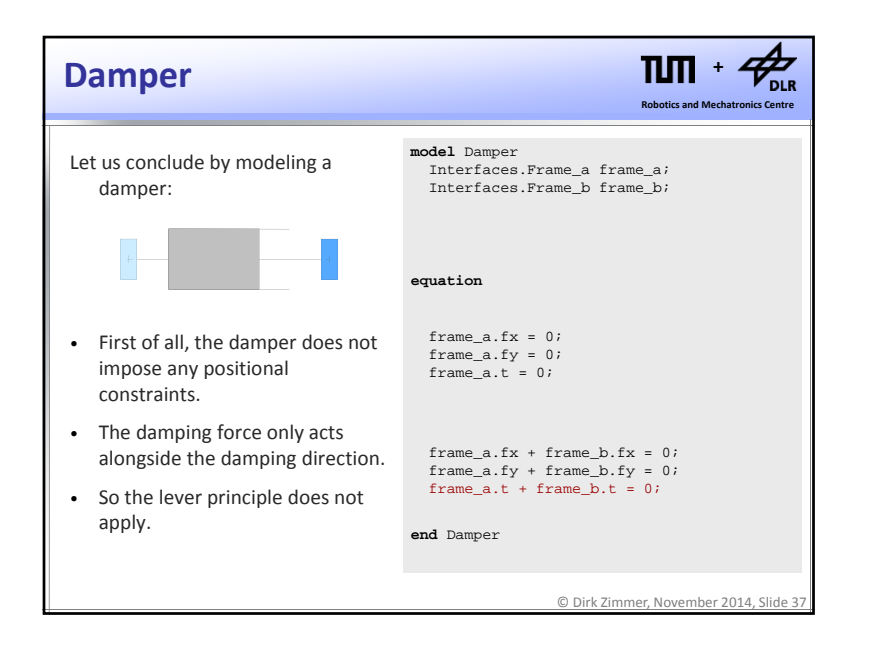

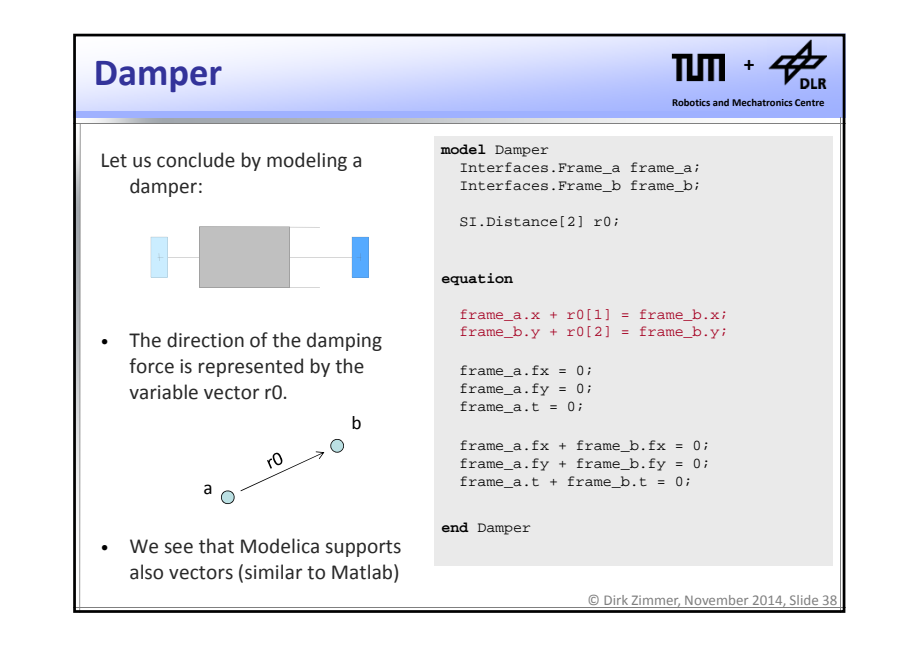

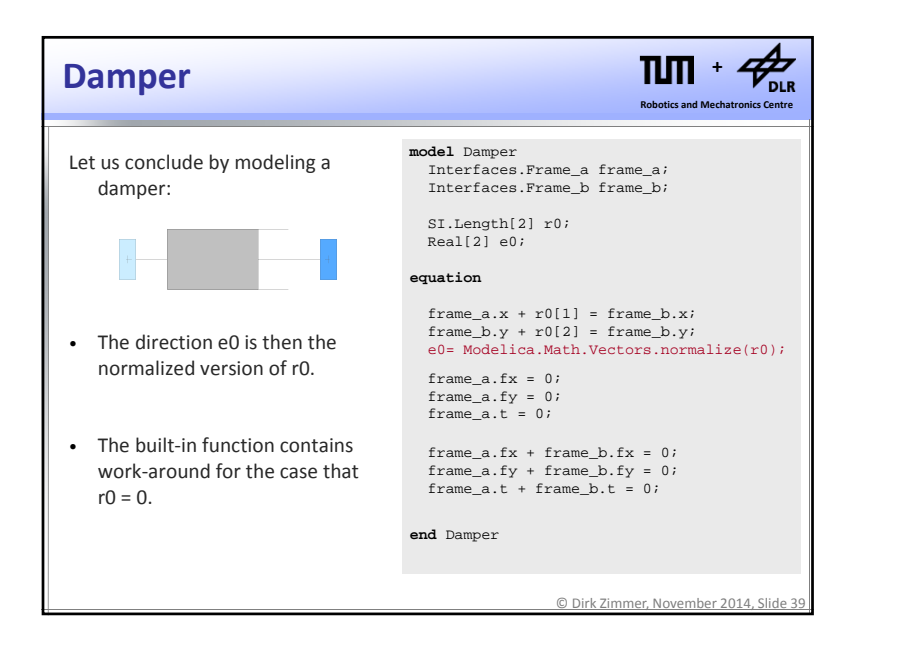

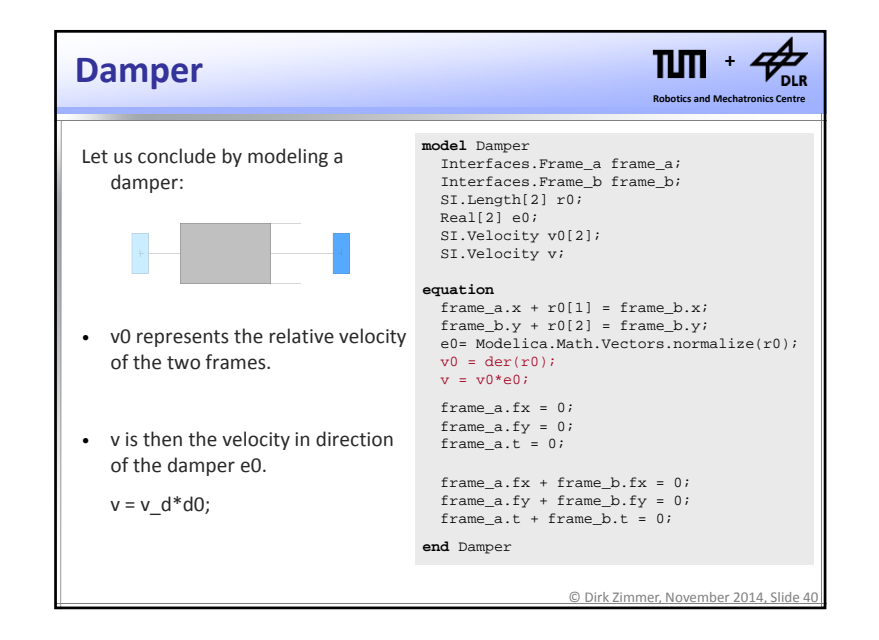

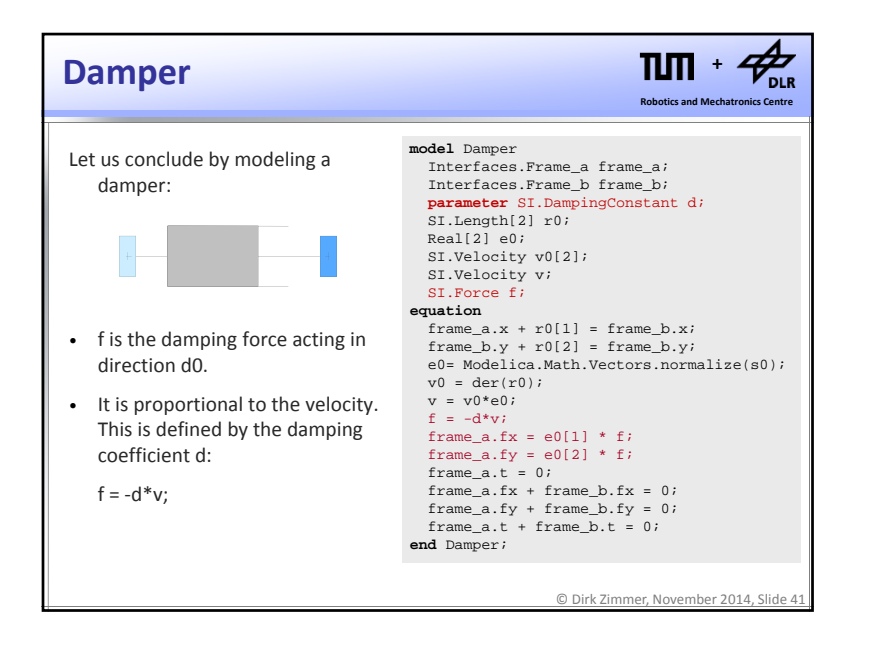

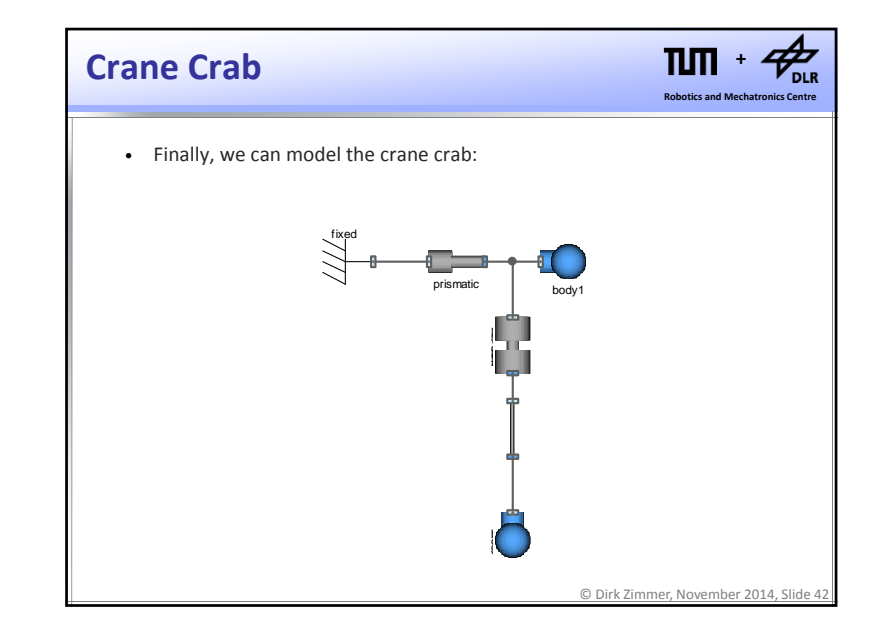

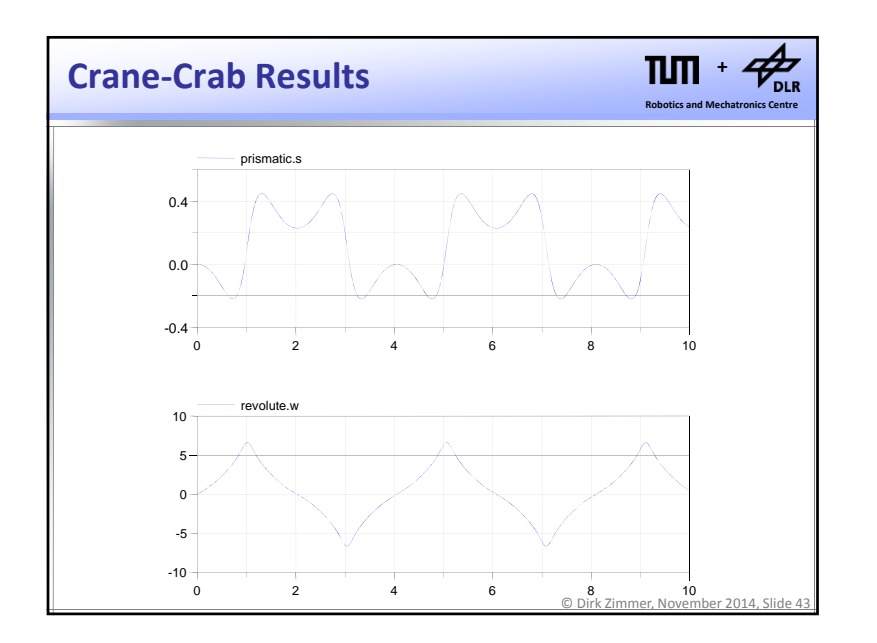

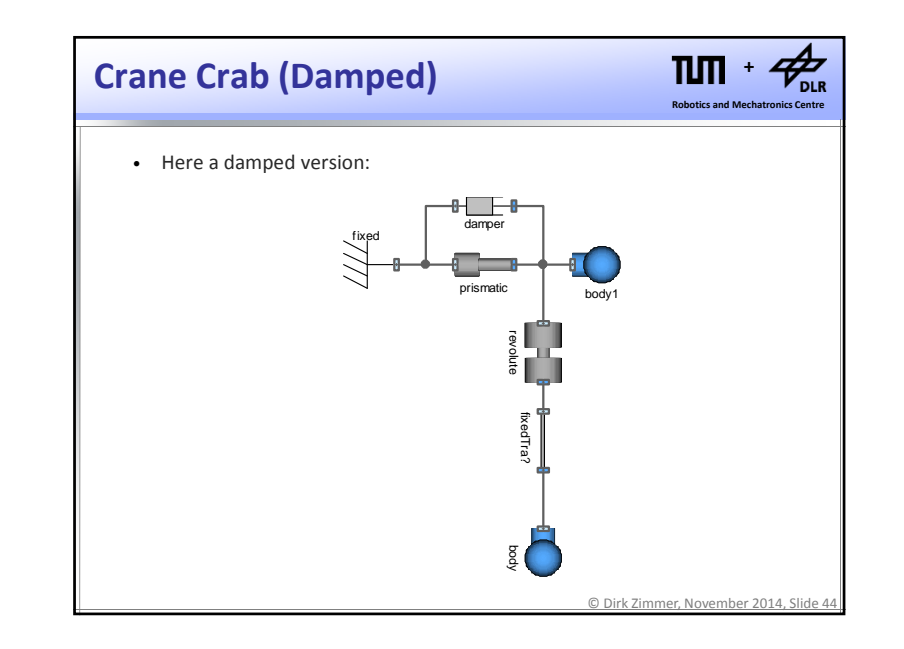

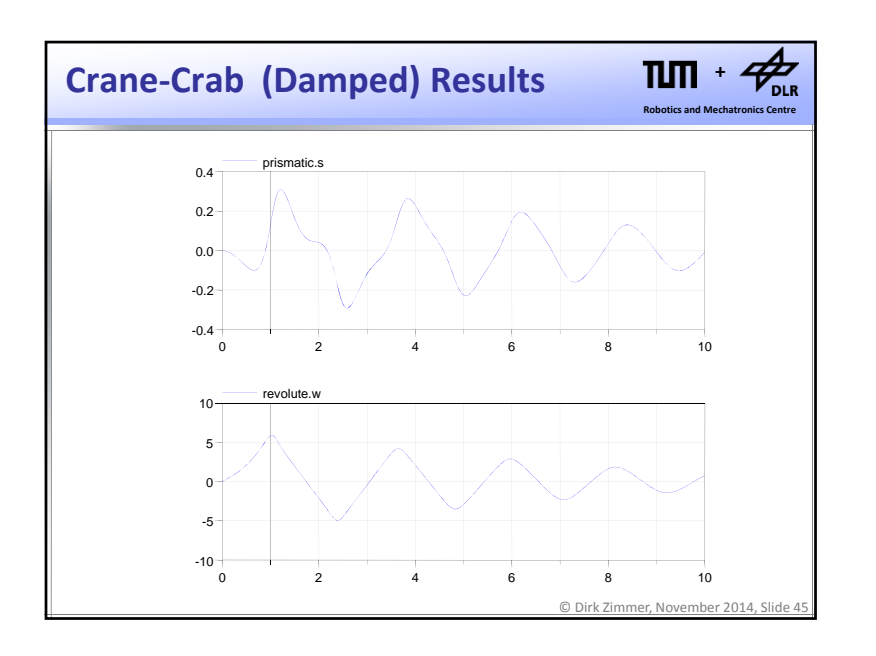

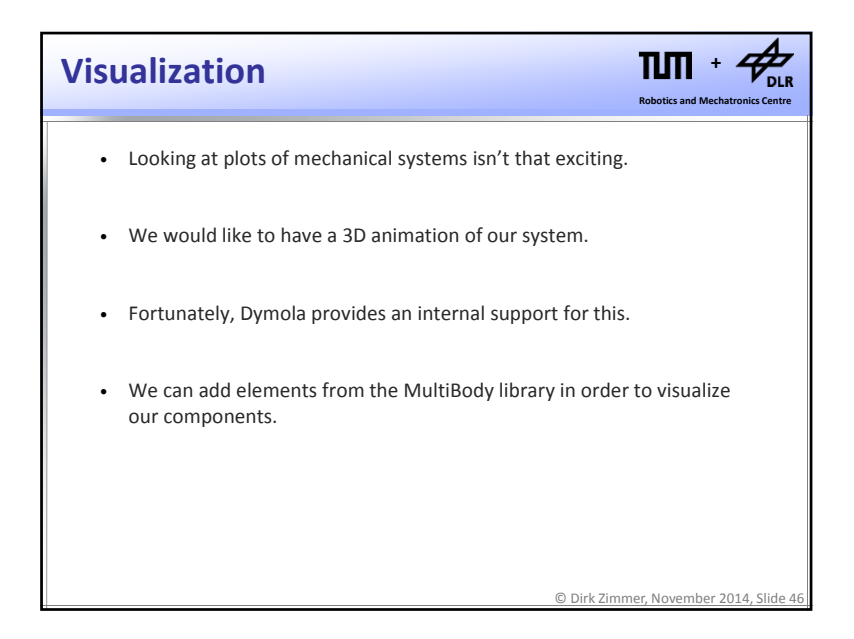

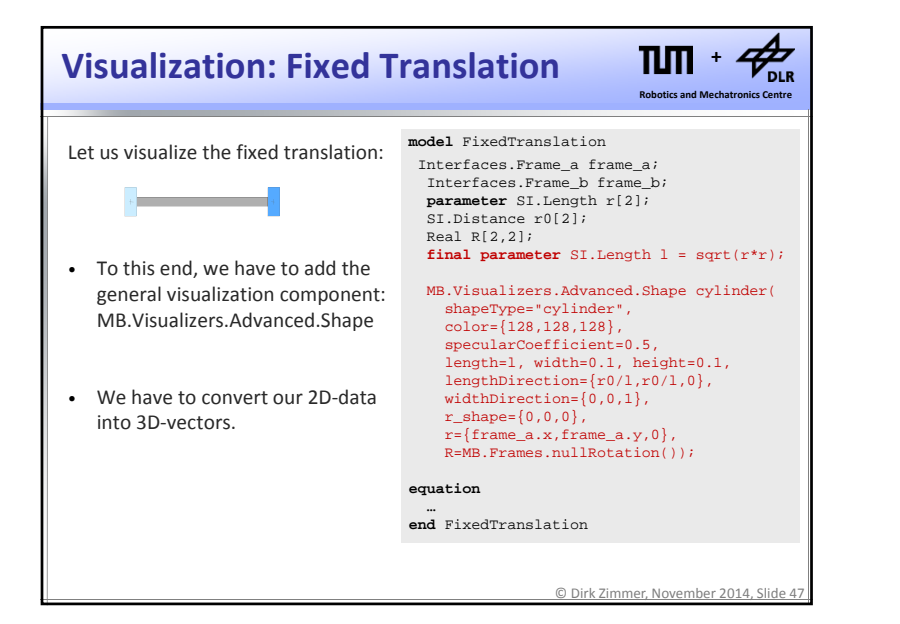

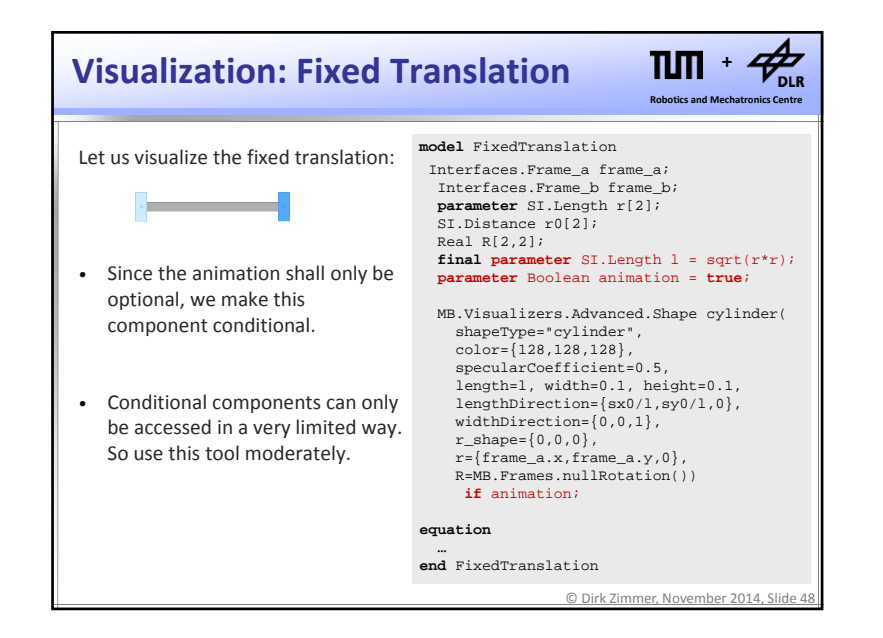

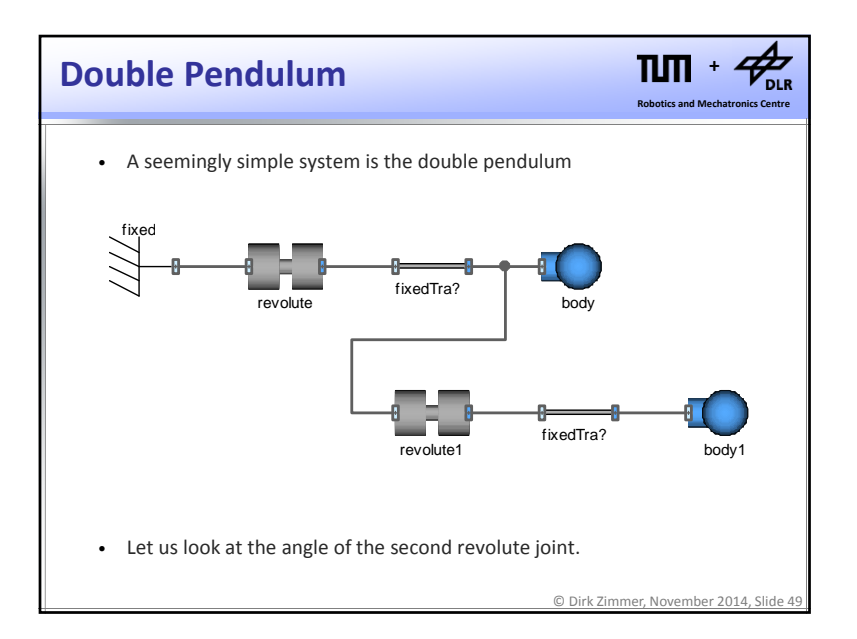

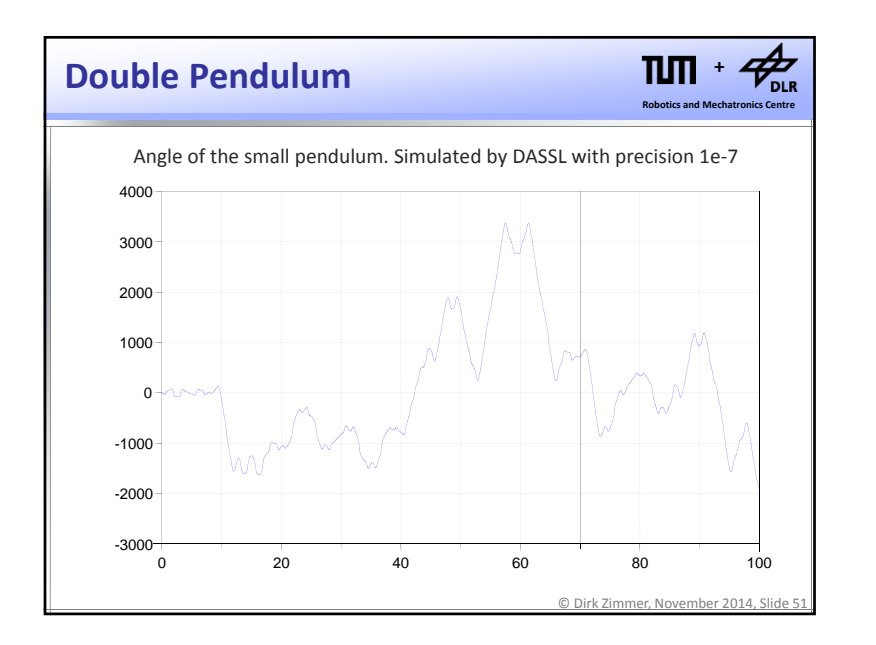

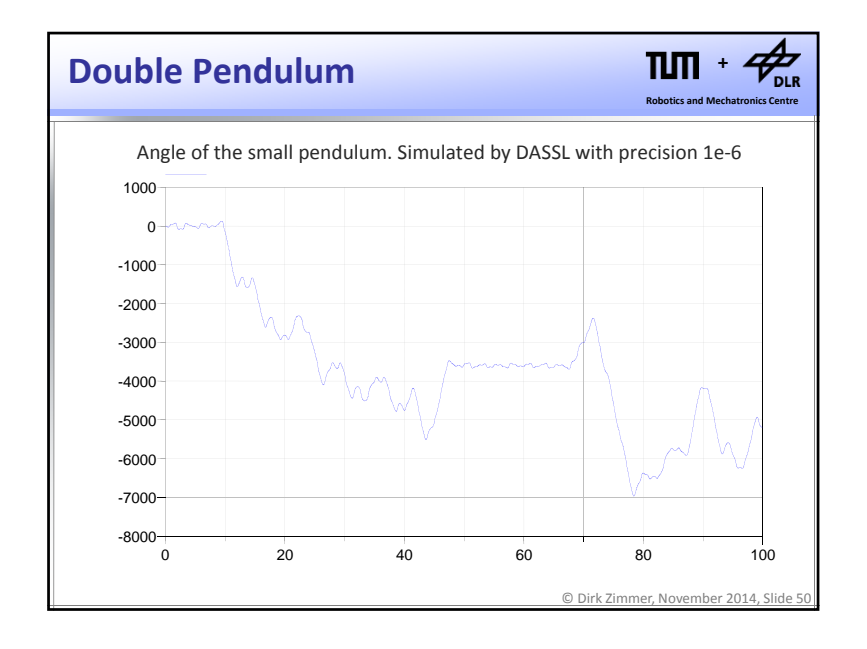

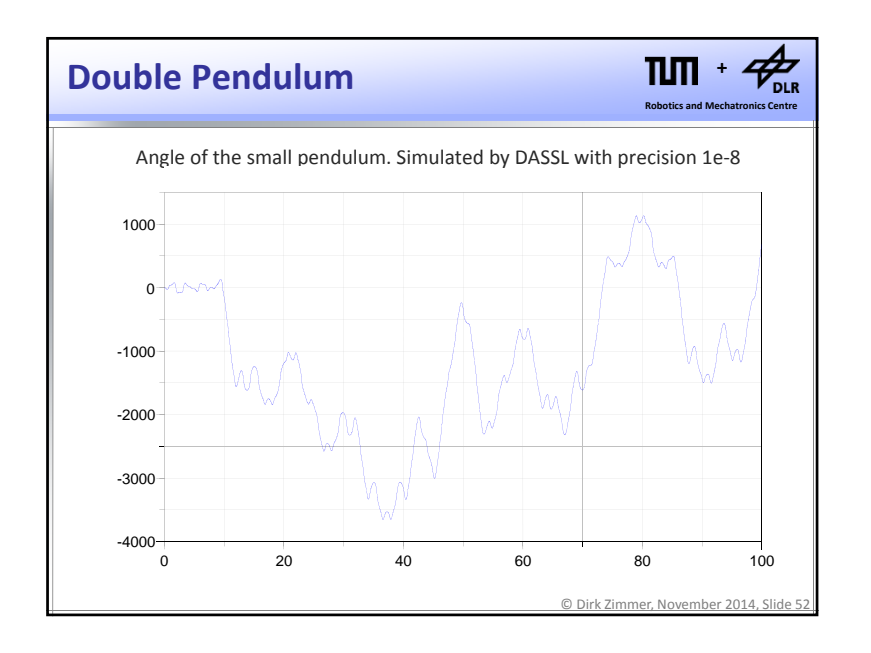

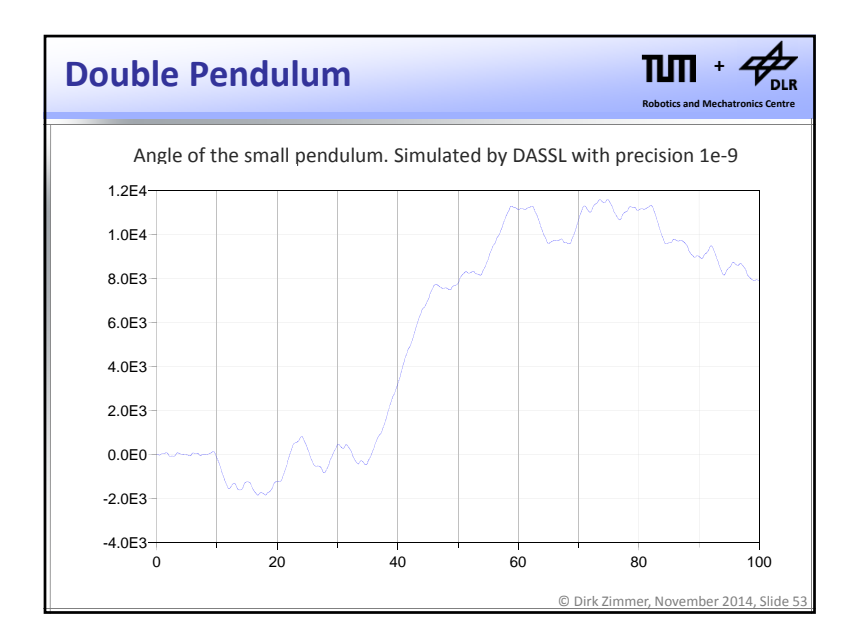

### **Double Pendulum**

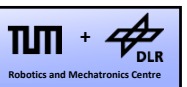

- The simulation does not converge no matter what precision we apply. We have no  $f^*$ #?ing clue what the state of our system is at  $t = 100$ .
- The double pendulum is <sup>a</sup> chaotic system.
- The upright resting position of the second pendulum represents <sup>a</sup> bifurcation point.
- During simulation, the system will almost inevitable come close to this bifurcation point. Hence the system is extremely sensitive to its initial state.
- Too sensitive to enable any kind of reliable prediction.

© Dirk Zimmer, November 2014, Slide 55

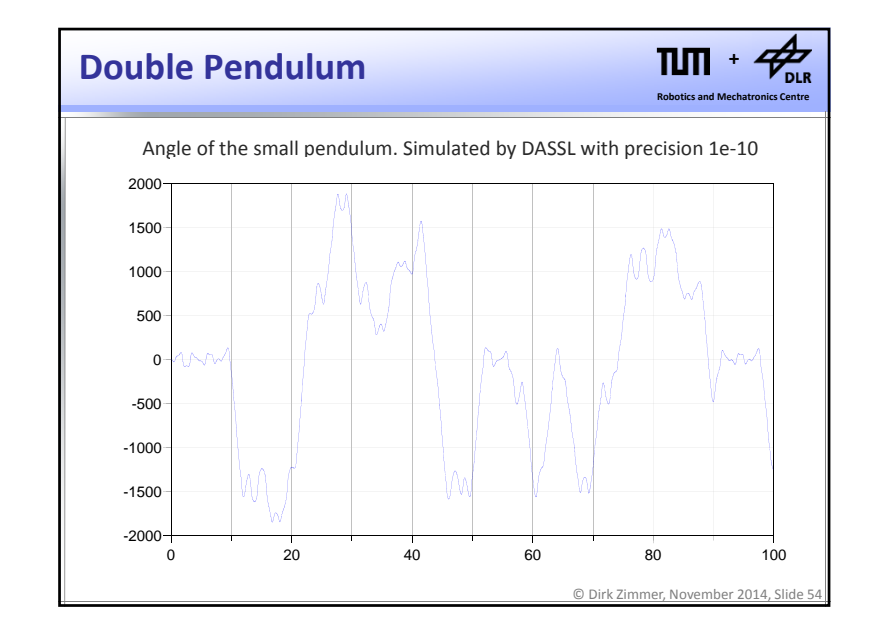

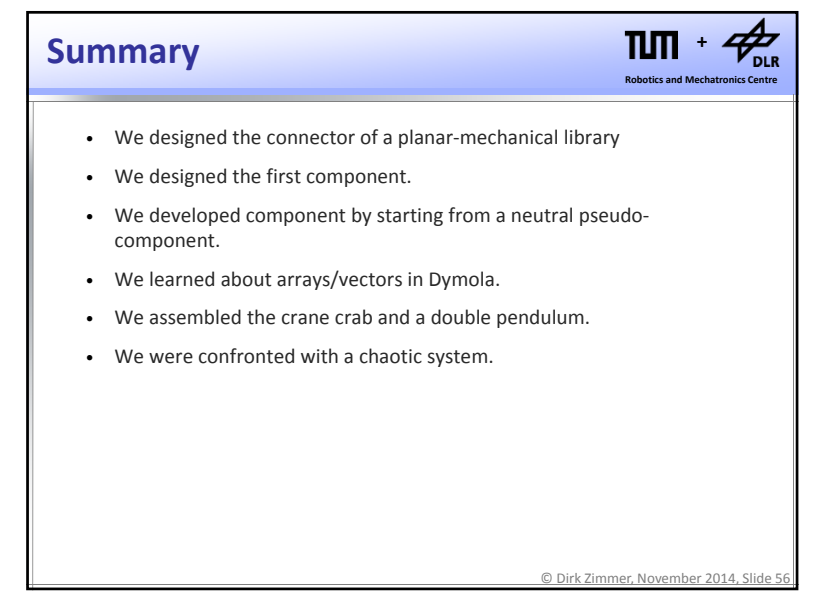

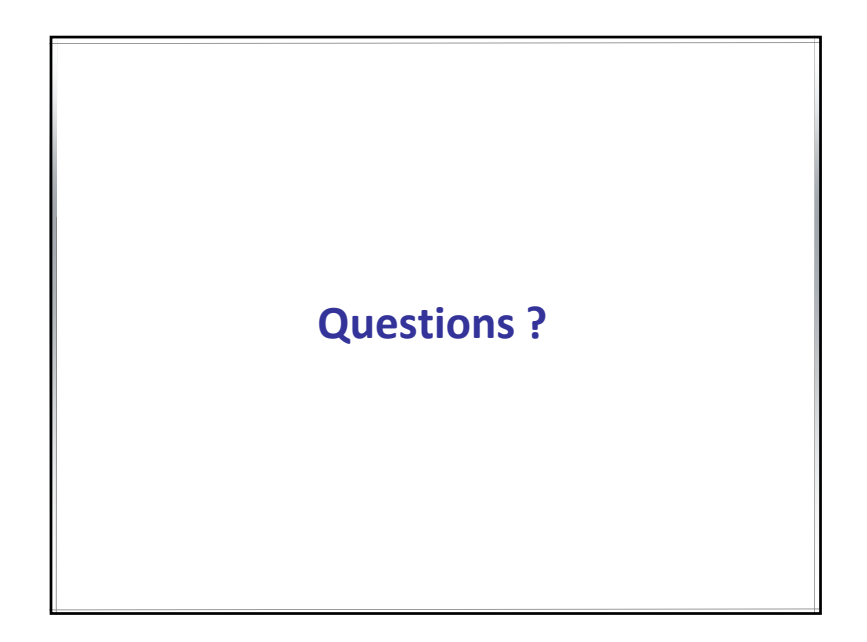